**COC / TSO STAFF:** The CoC Technology Services Organization (TSO) provides computing, networking and physical infrastructure, as well as technical and building support for all of the College's programs: Research, Instruction and Administration. Here are the primary points of contact along with respective areas of responsibility.

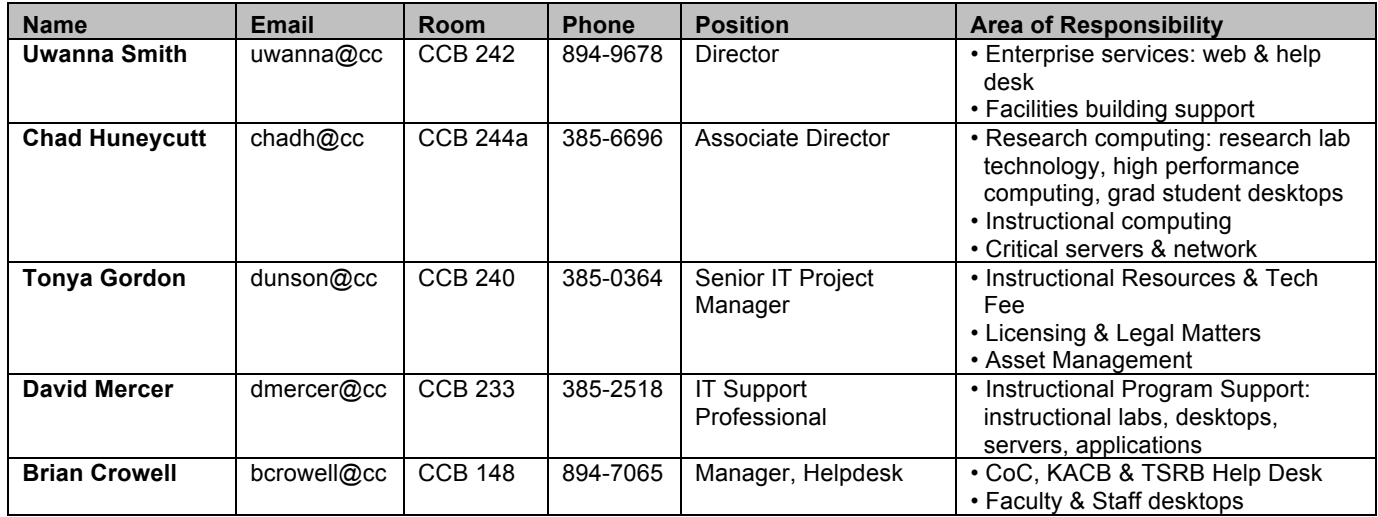

*(See http://support.cc.gatech.edu/inside-tso/staff for a complete listing of TSO Staff.)*

**COMPUTING SERVICE PROVIDERS @ GT:** There are 2 computing service providers available to you at GT.

- 1. **Office of Information Technology (OIT):** provides technology services for all of GT.
- 2. **Technology Services Organization (TSO):** provides local technology services for CoC.

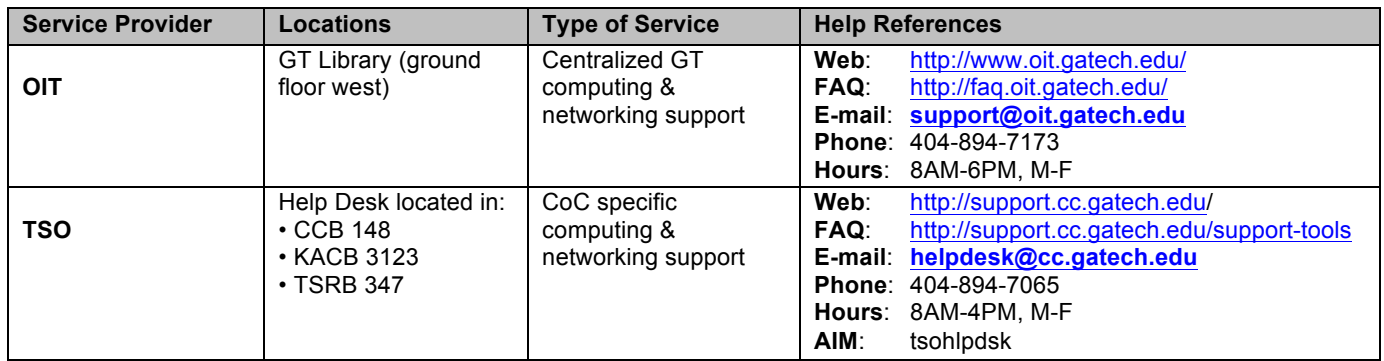

**Please subscribe to these IMPORTANT System Notice e-mail lists:**

- **OIT:** https://lists.gatech.edu/sympa/info/oit-availability
- **TSO:** https://lists.gatech.edu/sympa/info/cc-tso-availability

### **USEFUL INFO CAN BE FOUND ON THE TSO WEBSITE: http://support.cc.gatech.edu/**

- **Download the document you are now reading Frequently Asked Questions (FAQs)**
	-

- **Request resources using online forms**
- **Learn about TSO Services How to Do things (Howtos)**

1

**POLICIES AND PROCEDURES:** Read the GT Computing & Networking Security Policy and Procedures.

- We know it's boring, but these policies **WILL** affect your computing life at GT and the College of Computing.
- COMPLETE COC POLICIES CAN BE FOUND AT: http://support.cc.gatech.edu/support-tools/pnp
- *The use of GT computers and networks constitutes agreement to these policies.*

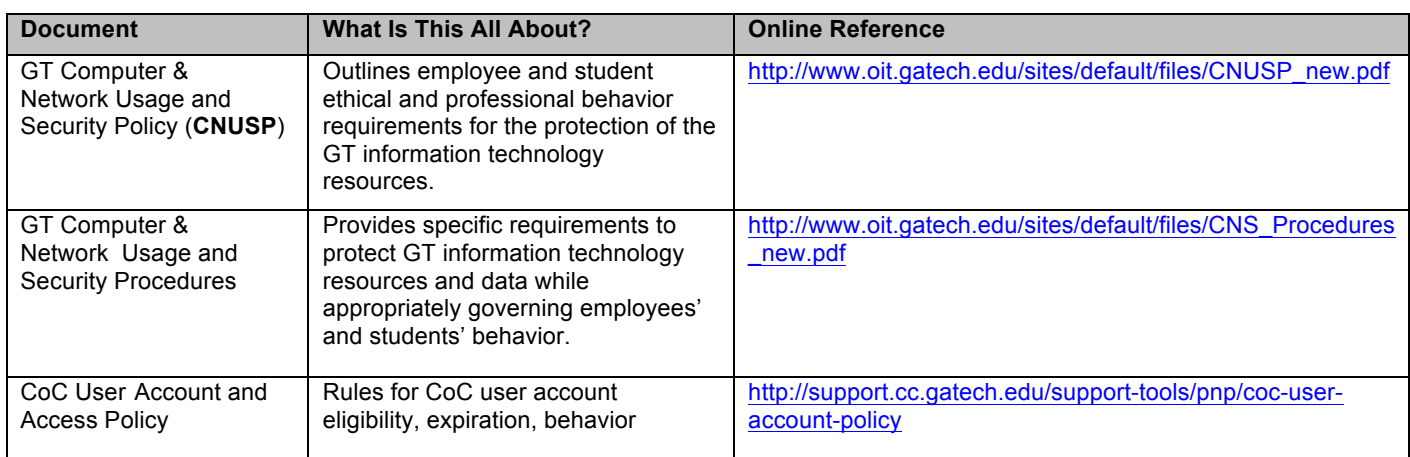

### **USER ACCOUNTS:** You have both a GT user account and a CoC user account.

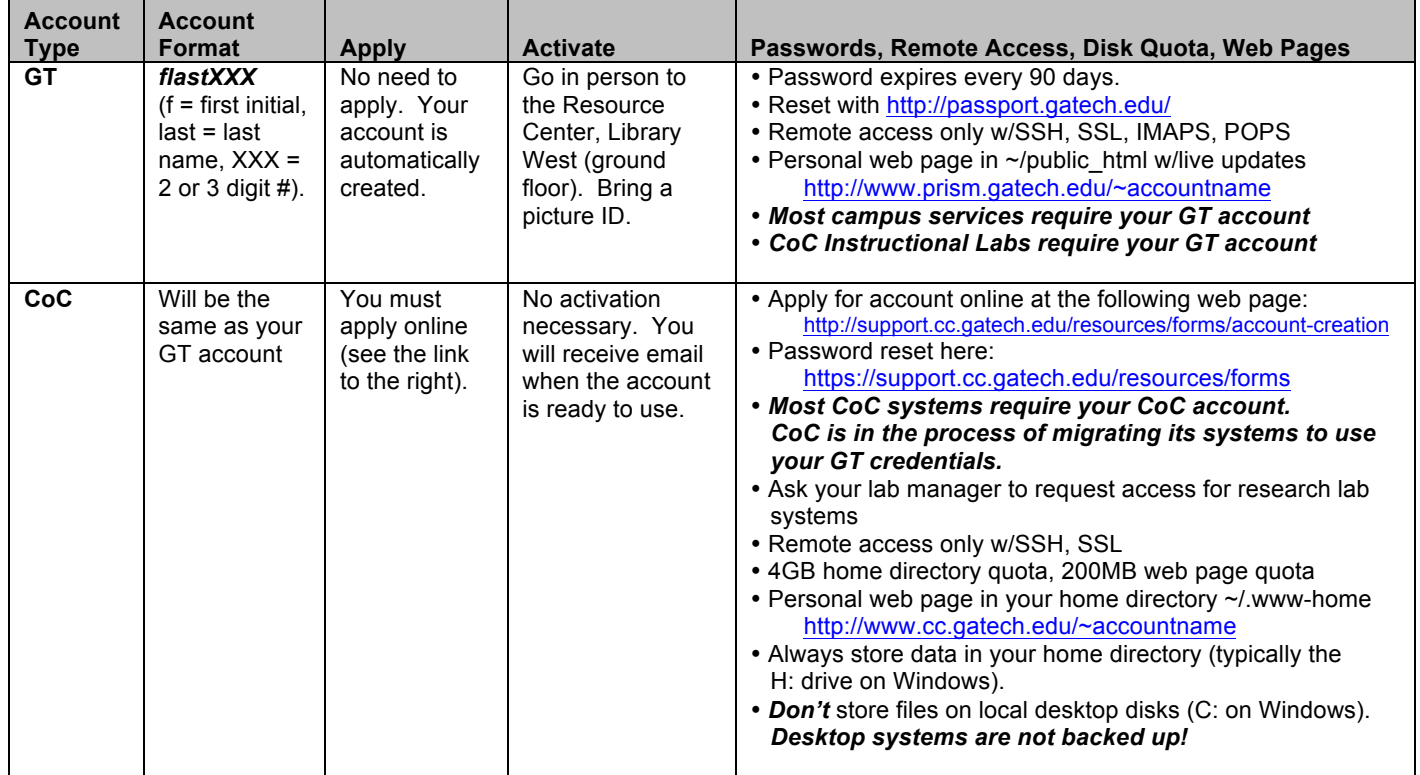

**E-MAIL ACCOUNTS AND MAILING LISTS:** As a graduate student, you have access to several GT email addresses. Your @cc.gatech.edu email addresses are forwarded to your GT/OIT mail address. Your GT/OIT mail is delivered either to the external email address of your choice or to your opt-in MS Office 365 mailbox.

- Be sure to *install virus protection software* (MS Security Essentials for Windows or Sophos for OSX).
- Do not open e-mail attachments or run software from unknown or untrusted individuals or sources.
- Do not respond to phishing emails that ask you for your GT passwords or personal information.
- TSO operates a Microsoft Exchange server for faculty and staff only.

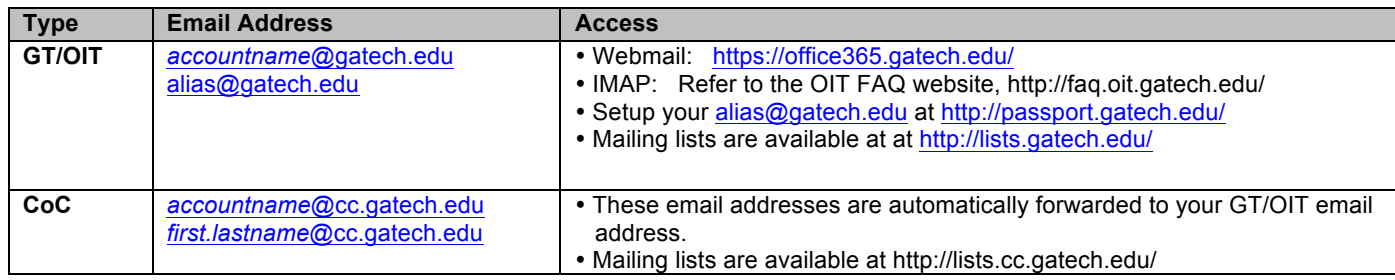

**DATA CENTERS:** There are several data centers operated by TSO and OIT that house instructional and research servers that you may have access to, such as file servers, database servers, web servers, project servers, high performance computing servers and more.

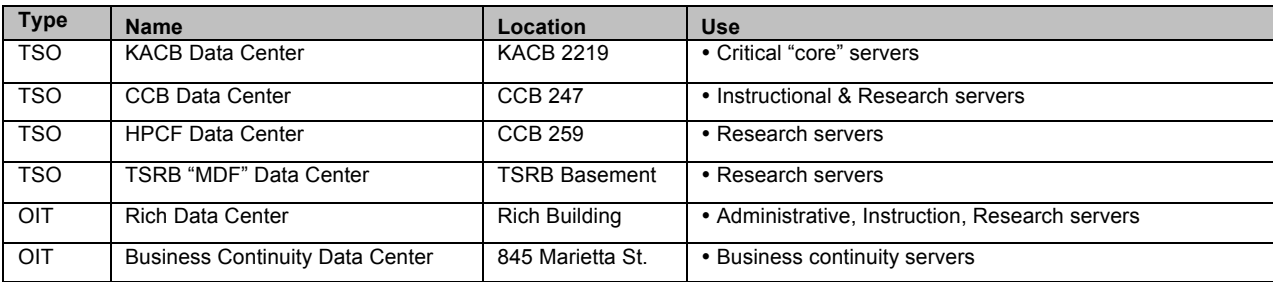

**REMOTE LOGIN SERVERS:** There are several remote login servers that you can access using secure protocols like SSH (e.g. via SecureCRT on Windows, a terminal on Linux, Terminal.app on Mac OS X).

 *There are also specific Research Area server and disk resources that you can obtain access to by being involved in those groups. Requires faculty permission from the area. Ask your Research Lab Manager.*

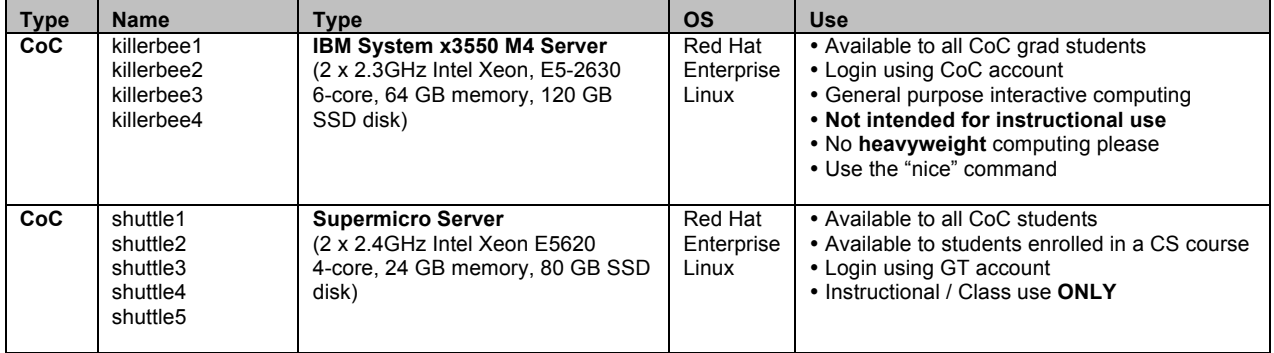

RESEARCH AND INSTRUCTIONAL HIGH PERFORMANCE COMPUTING (HPC): CoC has a number of remotely

accessible research-related High Performance Computing (HPC) resources located in CoC Data Centers for the purpose of performing computational work.

- Research HPC resources have been purchased by faculty for specific research area needs.
- Access to research HPC resources requires **faculty or lab manager approval.**
- Request access through the TSO Helpdesk (helpdesk@cc)

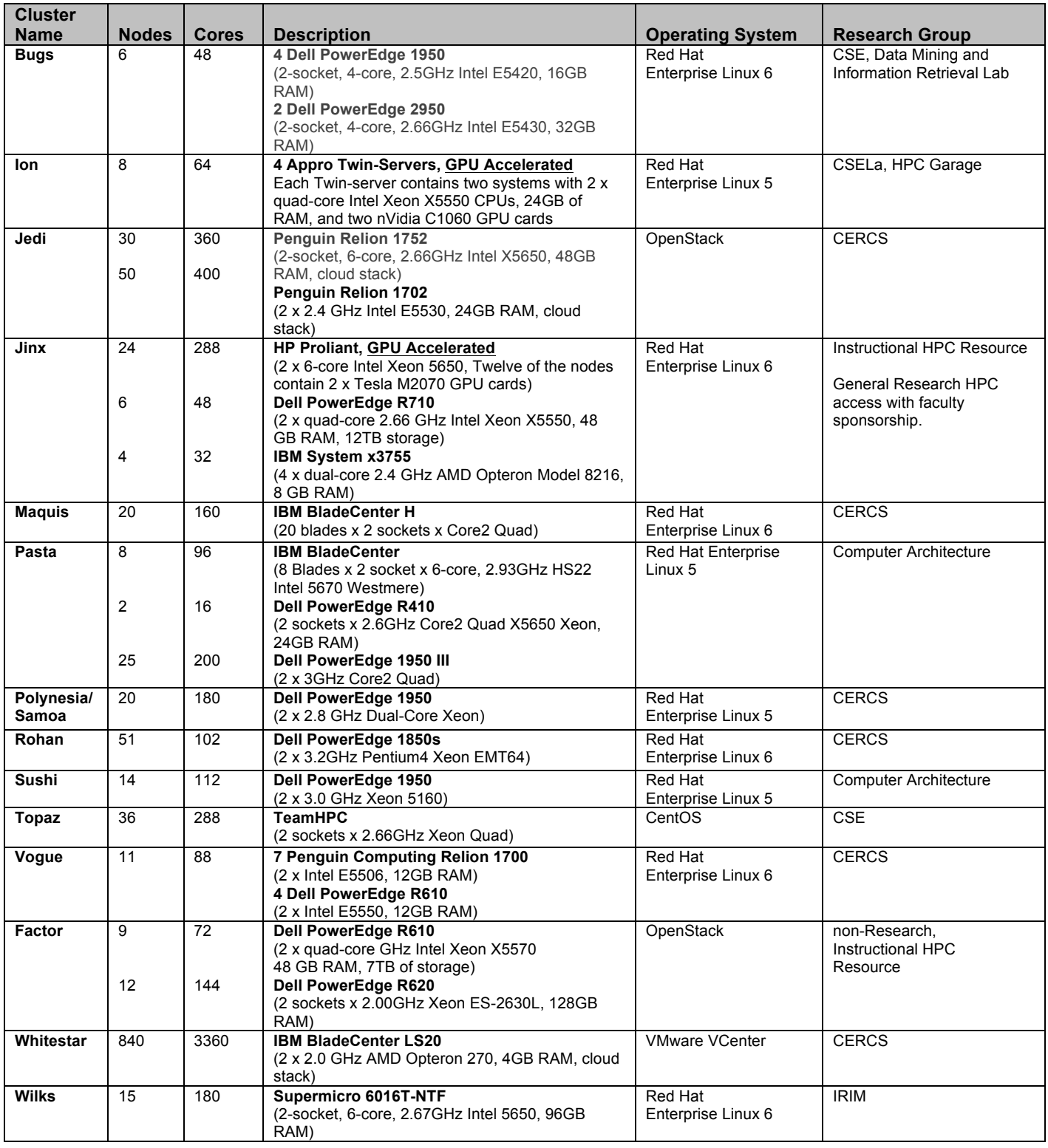

**INSTRUCTIONAL COMPUTER LABS:** As graduate students of Georgia Tech and the College of Computing you have several instructional computing lab resources available for your use, some operated by OIT and others operated by CoC.

#### *Caveats for CoC Instructional Labs:*

- *All GT/OIT and CoC Instructional Labs use your GT account/password.*
- CoC lab machines are reserved at various times for specific classes (*observe schedules, leave quickly/quietly when asked*)
- Always store data in your home directory (which is mounted as H: drive on Windows).
- *Don't* store files on local disks (C: on Windows). *These systems are not backed up!*

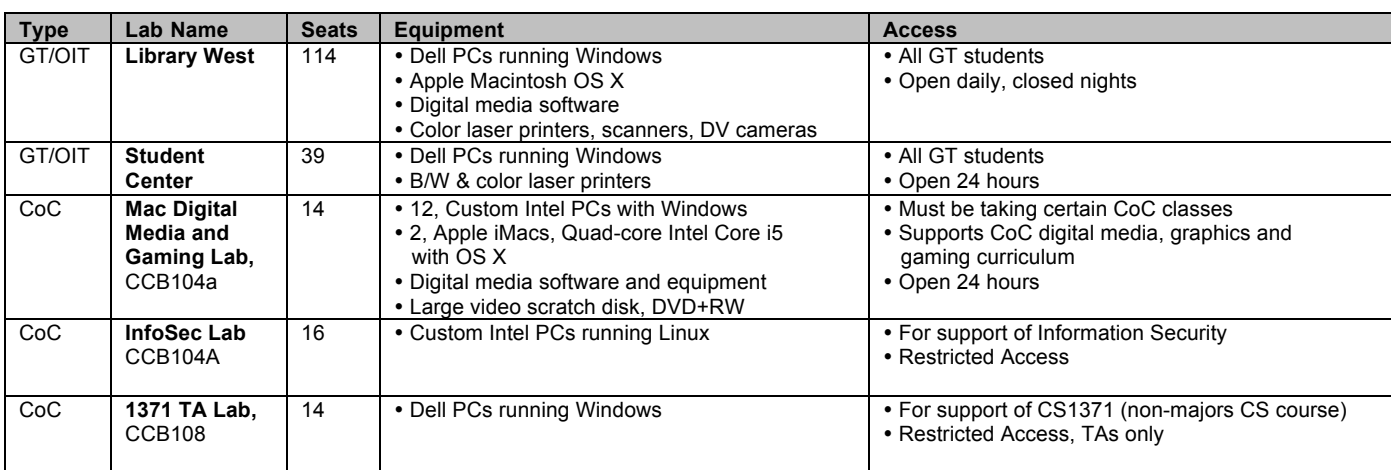

**COC RESEARCH LABS:** Extensive computing resources are available to graduate students associated with CoC Research Centers, Labs, Groups and Projects. Talk with your faculty advisor or Lab Manager to obtain access.

- List of Labs and Lab Managers: http://support.cc.gatech.edu/facilities/research-labs
- *Lab Managers* are typically fellow graduate students who work to coordinate technical aspects of the lab.
- Lab Managers can:
	- Answer simple questions about the research lab and resources
	- Approve login access to related lab desktops, servers, storage
	- Coordinate equipment issues in the lab (allocation, movement, repairs)
- *1ST YEAR GRAD STUDENTS MAKE GREAT LAB MANAGERS…VOLUNTEER, IF INTERESTED!*

### • Talk with your faculty advisor to see if there is a need.

- Most labs already have Lab Managers, so check the web site above.
- **Volunteers ONLY…this is NOT a funded position.**
- Being a Lab Manager is a great way to learn about research projects and the resources they need.
- Research Labs typically have UNIX groups, mailing lists, etc. Talk with your Lab Manager about getting access to those resources.

**GRADUATE STUDENT DESKTOPS:** Many research labs have desktop PCs running MS Windows, Linux as well as Macs running OS X. Talk with your Lab Manager to obtain access to those resources. TSO maintains managed OS loads that adhere to Institute best practices:

- **TSO Managed OS Loads:**
	- o Windows 7
	- o Red Hat Enterprise Linux 6
	- o Ubuntu LTS 12.04
	- $\circ$  Mac OS X (10.8+)
- Authentication will be via CoC or GT user account/password
- Security patches are automatically installed.
- Host-based Anti-Virus, Anti-Spyware and Firewall are active.
- If you need local administrator on of these systems, get authorization through your Lab Manager.

**INLAND/OUTLAND NETWORKING:** Desktops, serves and printers in CoC are typically connected to one of two networks.

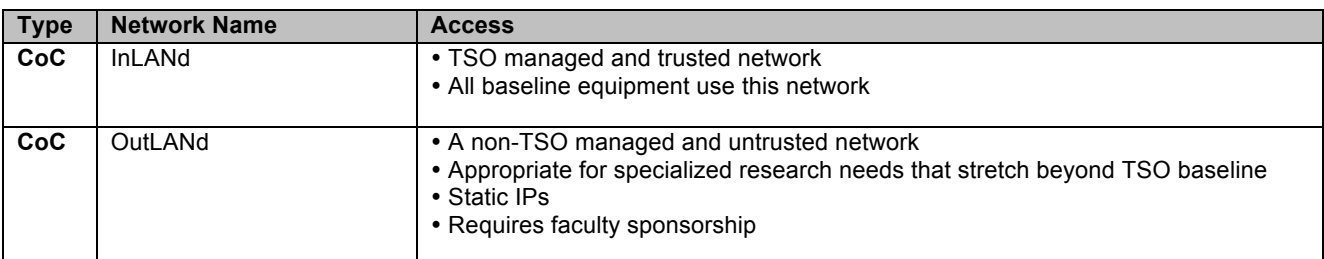

**WIRELESS & WIRED MOBILE NETWORKING:** Using your laptop (or other mobile device) you can access the GT network using wireless technology or using wired *"walk-up"* ports with an Ethernet cable.

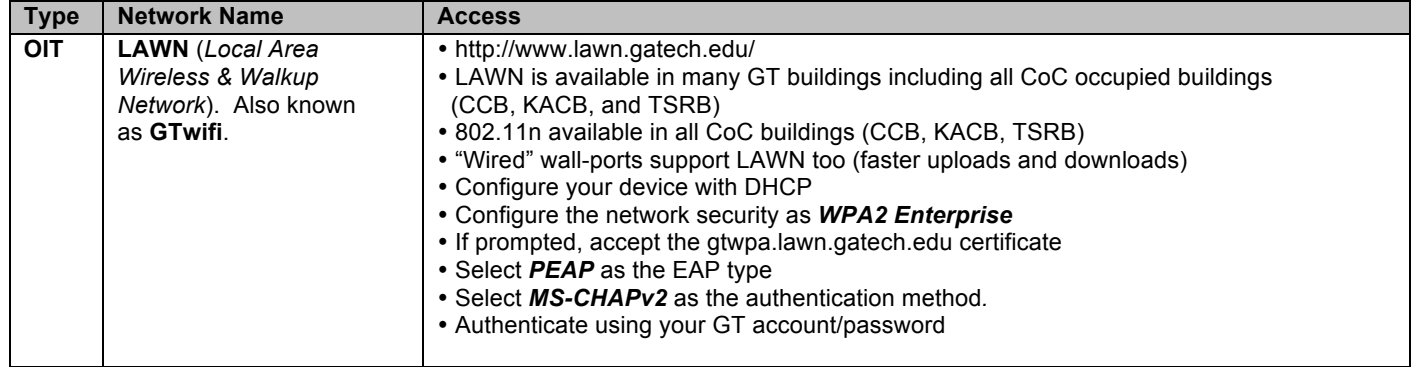

### **SOFTWARE DOWNLOADS:** As a student of GT/CoC, the following software is available for download.

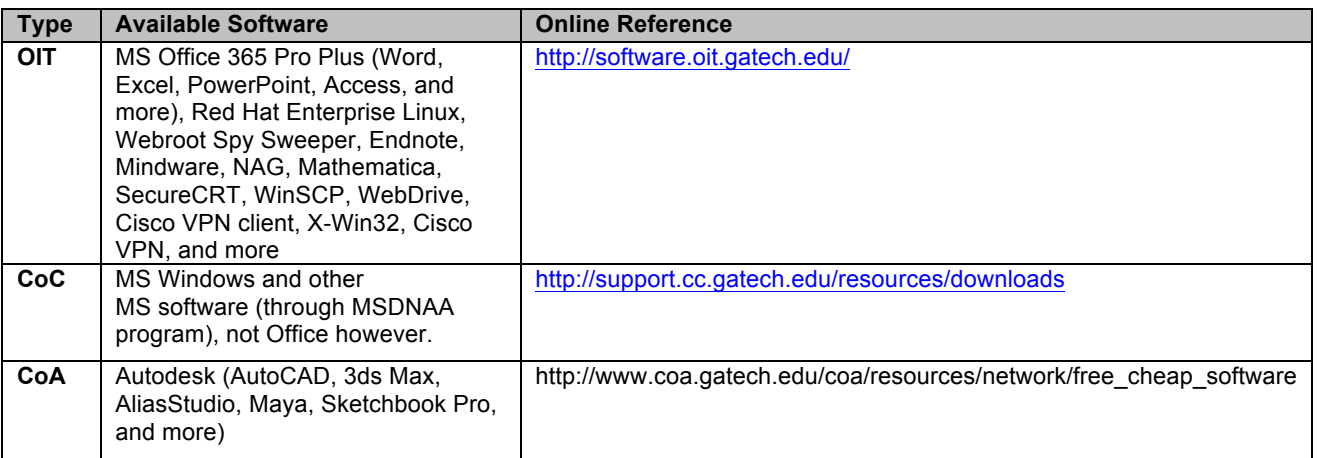

Discounted software for purchase is also available:

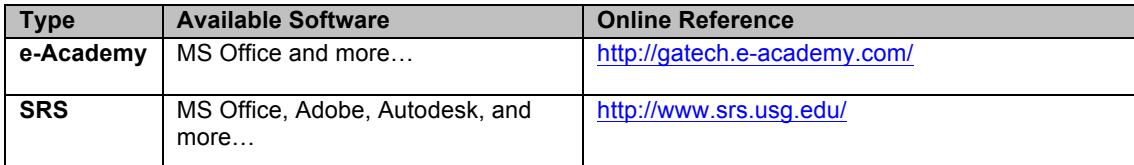

### **WEB RESOURCES:**

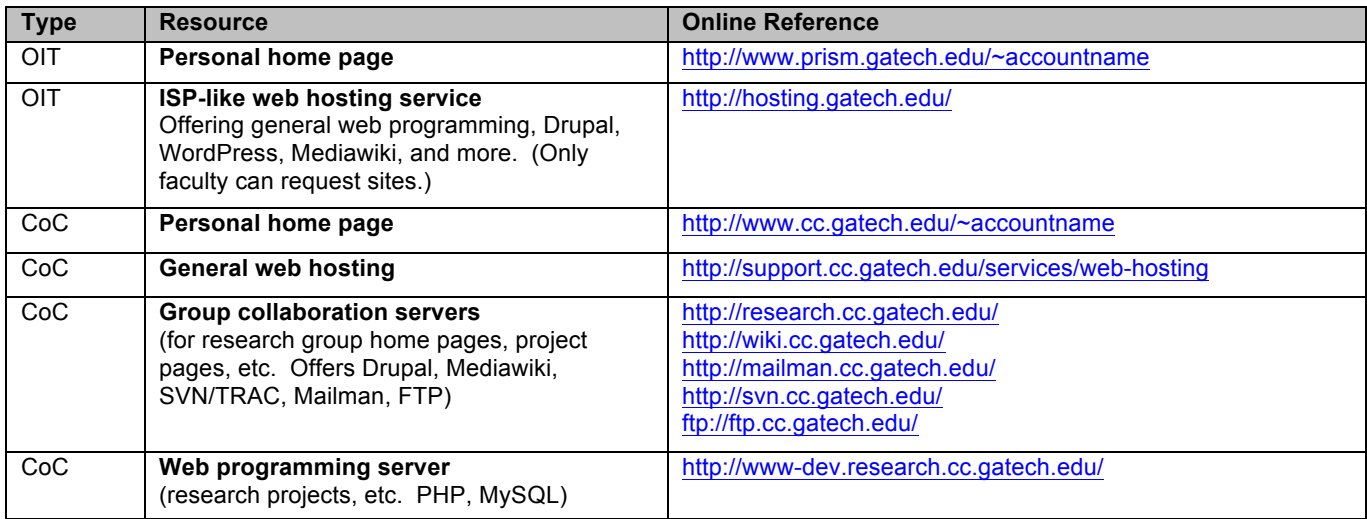

**BUZZCARD ACCESS TO BUILDINGS:** Your BuzzCard provides physical access to CoC Buildings (CCB, KACB and TSRB). All CoC grad students have access to open CCB and KACB exterior doors. For TSRB exterior doors, you need to obtain permission from the School of Interactive Computing. *Access to any other doors is specific to a class or roll, or is granted on an individual basis when faculty or staff request access for the student.*

**PRINTERS & MOPIERS:** As faculty of the College of Computing you have access to the following general purpose printers and mopiers. For complete printing instructions please refer to http://support.cc.gatech.edu/services/printing.

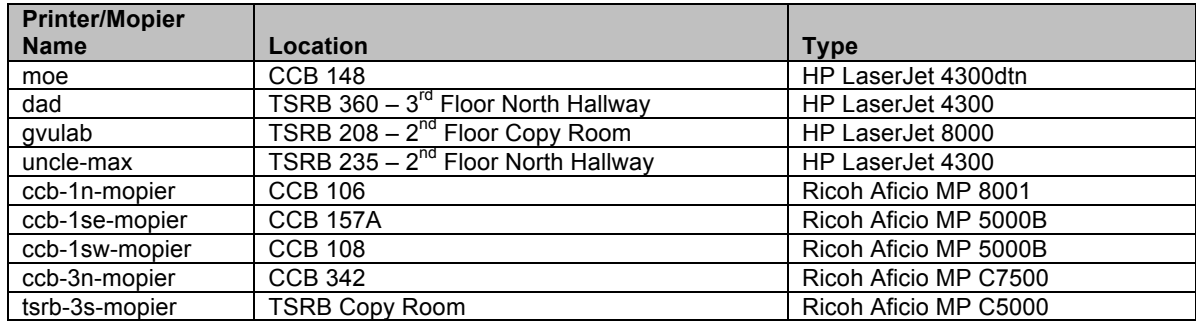

*In CCB, obtain paper from TSO Helpdesk. In KACB and TSRB, contact the administrative staff in your school.*